**DocuWare Process Planner** 

## BSZWiesau - Reisekostenerstattungsprozess

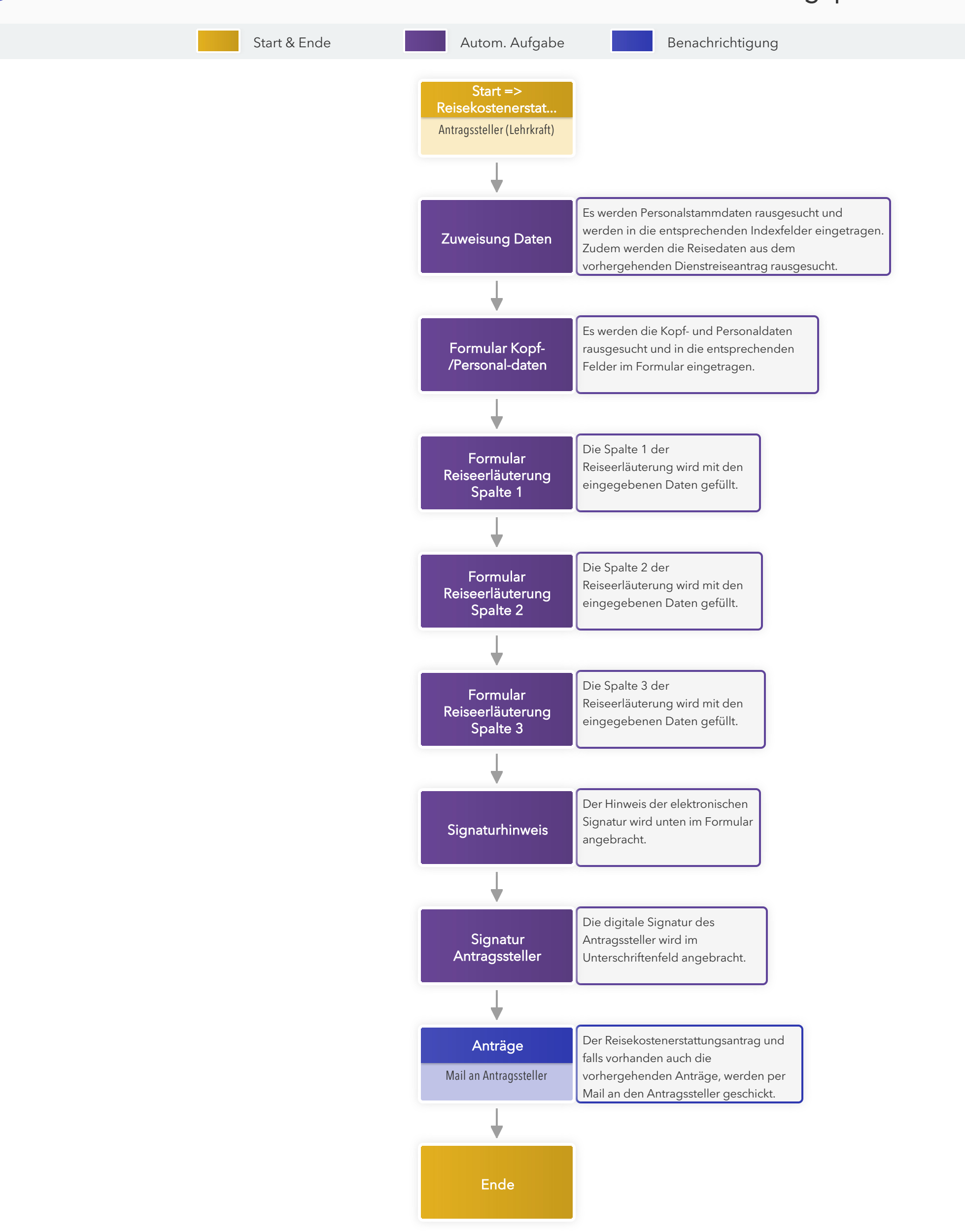